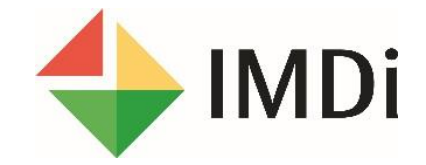

## Registrere bosettingsdato

Registrere bosettingsdato på personer som skal bosettes i kommunen

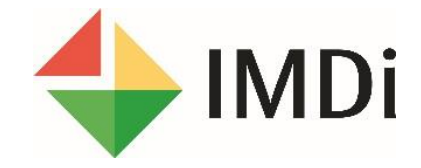

Kommunen må **registrere bosettingsdato** i IMDinett for flyktninger som bodde **privat før bosetting** .

Her vil du få se hvordan du registrerer bosettingsdato i **IMDinett** 

Start ved å logge inn i IMDinett via [www.imdi.no](http://www.imdi.no/)

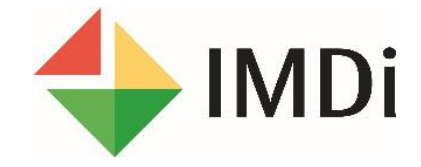

**Det er noen kjente feil knyttet til oversikten over personer uten registrert bosettingsdato.** 

**Vær derfor oppmerksom på at du kun registrerer bosettingsdato på personer som faktisk er bosatt i din kommune i 2016 og 2017 som du har mottatt utsøkingsbrevet for**

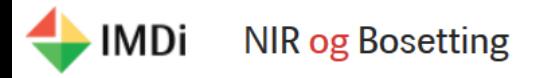

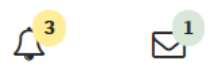

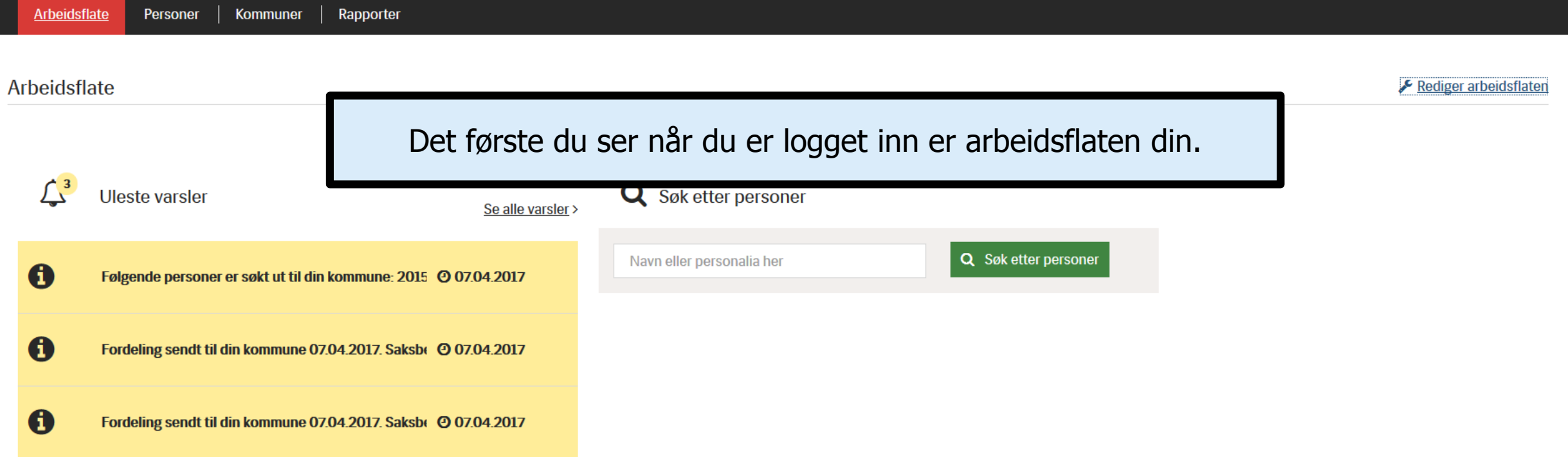

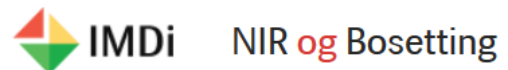

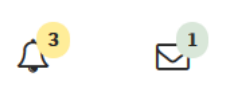

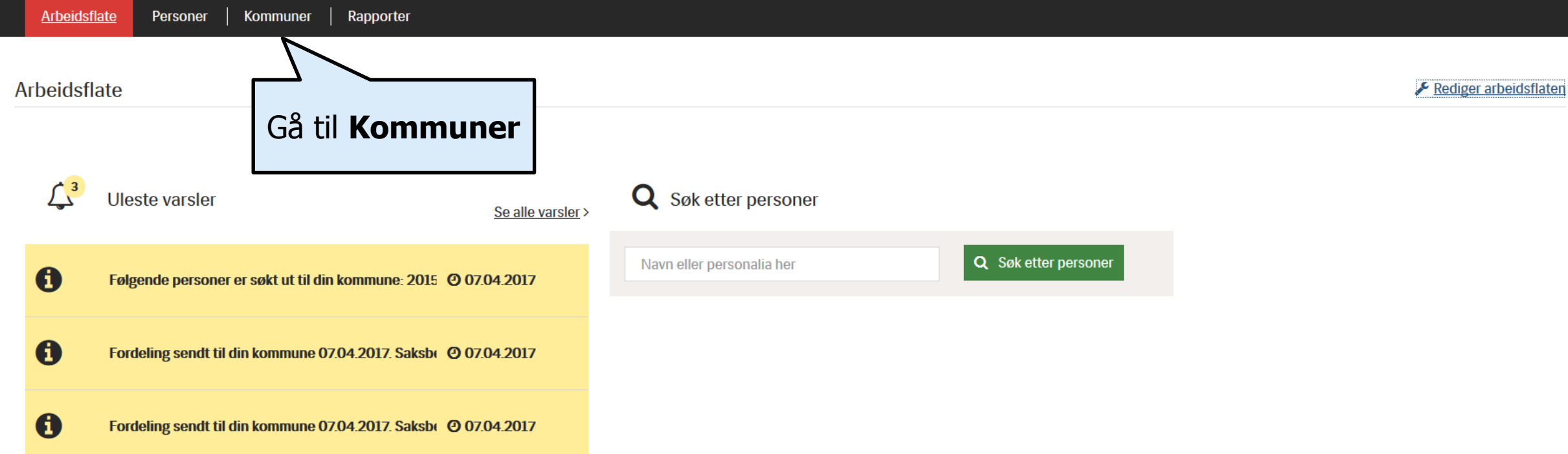

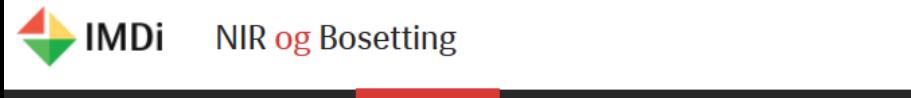

 $\overline{\mathbb{C}}_1^1$  $\mathcal{L}^3$ 

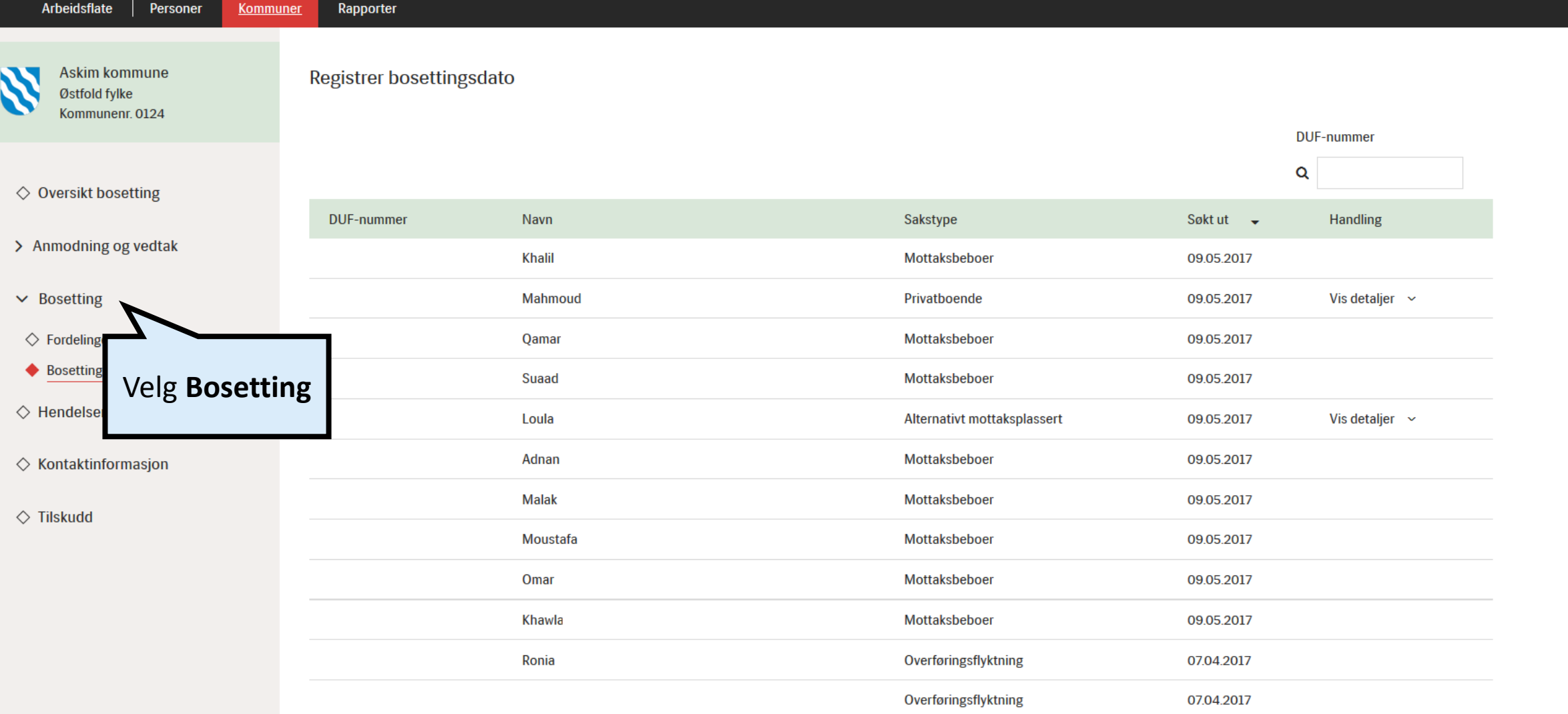

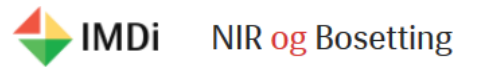

 $\overline{\smash{\bigtriangledown}}_1^1$  $\mathcal{L}^3$ 

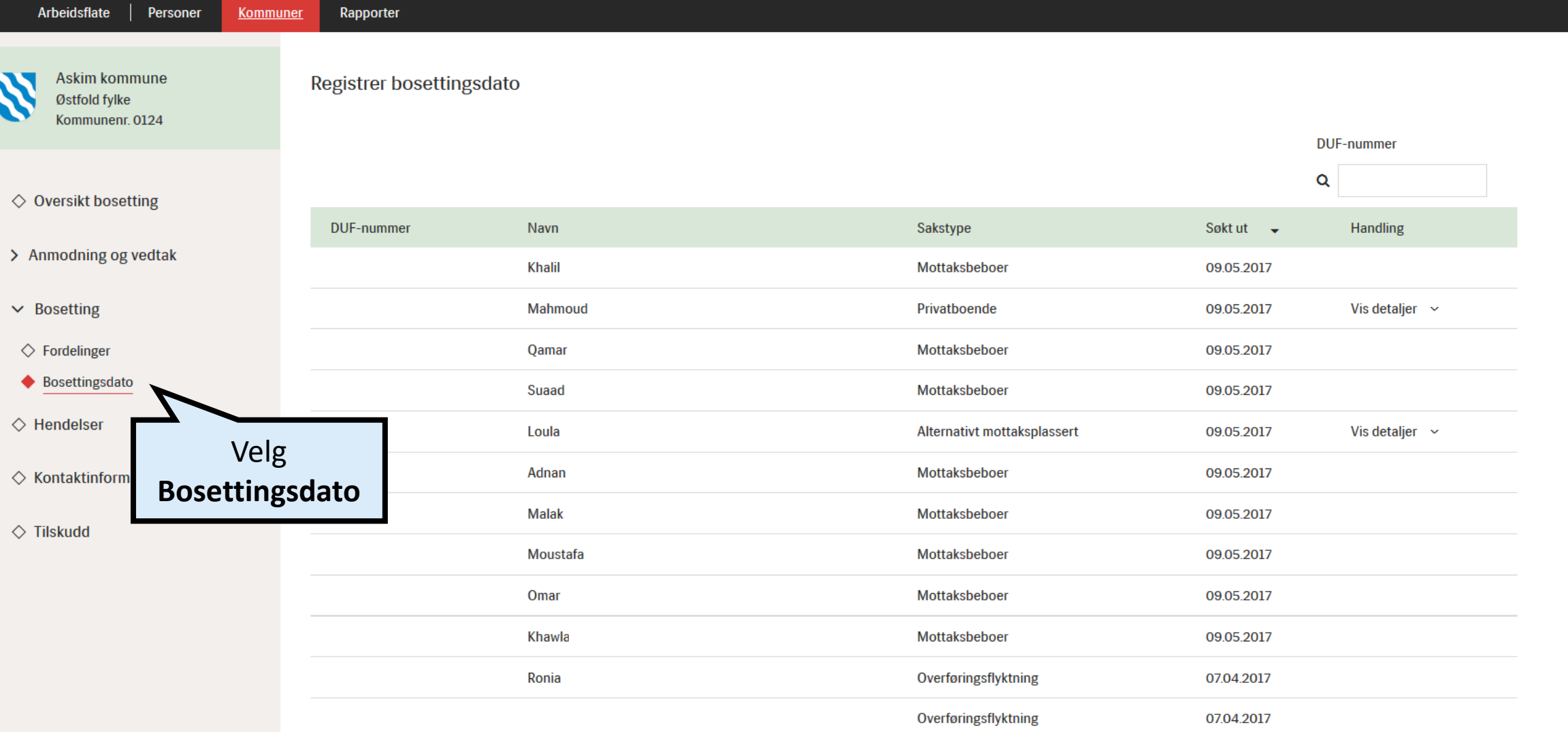

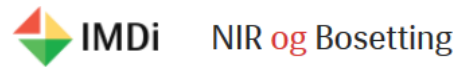

 $\overline{\smash{\bigtriangledown}}_1^1$  $\mathcal{L}^3$ 

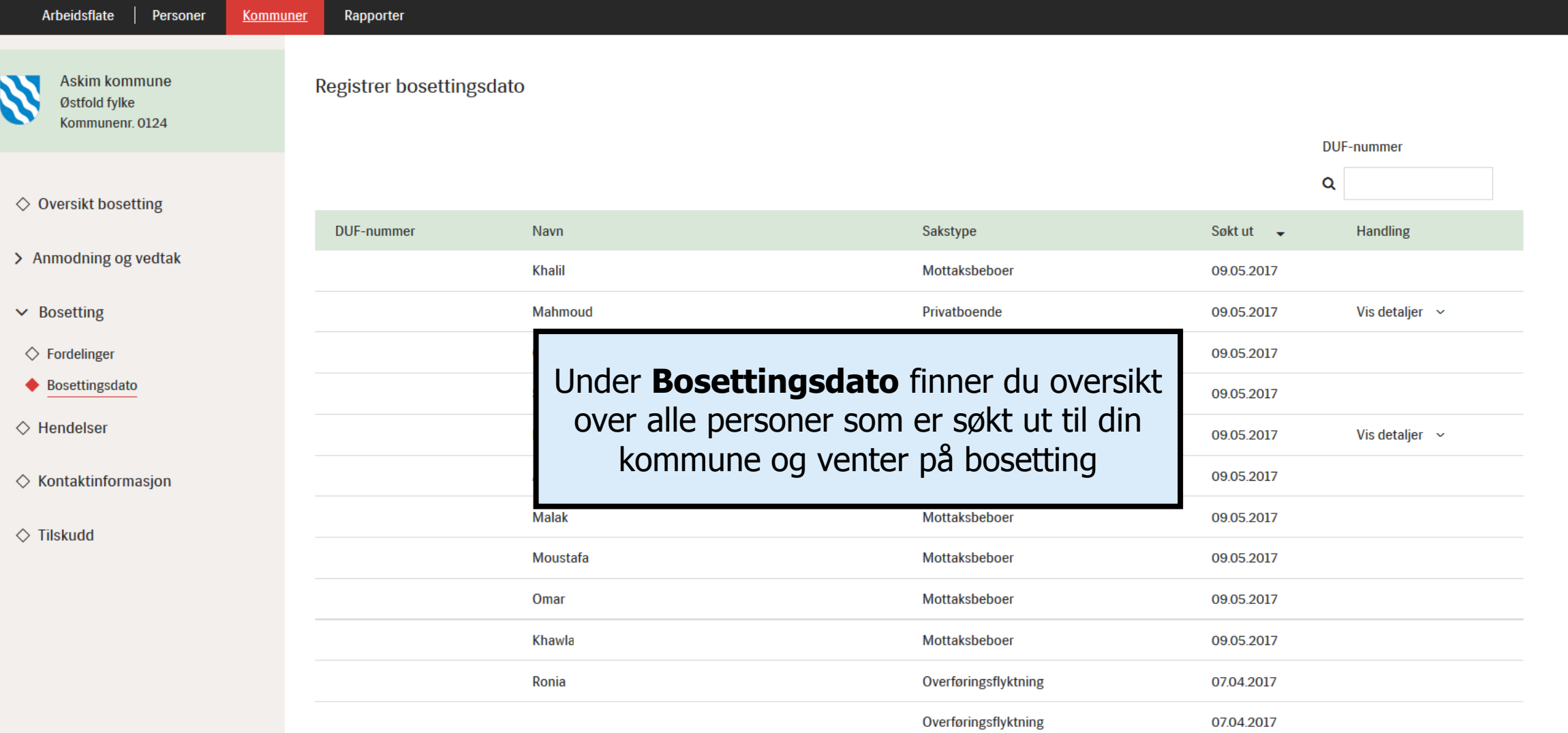

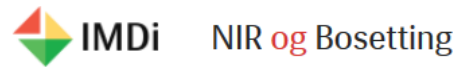

Hjelp Din bruker: Askim Askimsen Logg ut

 $\mathcal{L}^3$ 

 $\bar{\mathbb{Z}}_1^1$ 

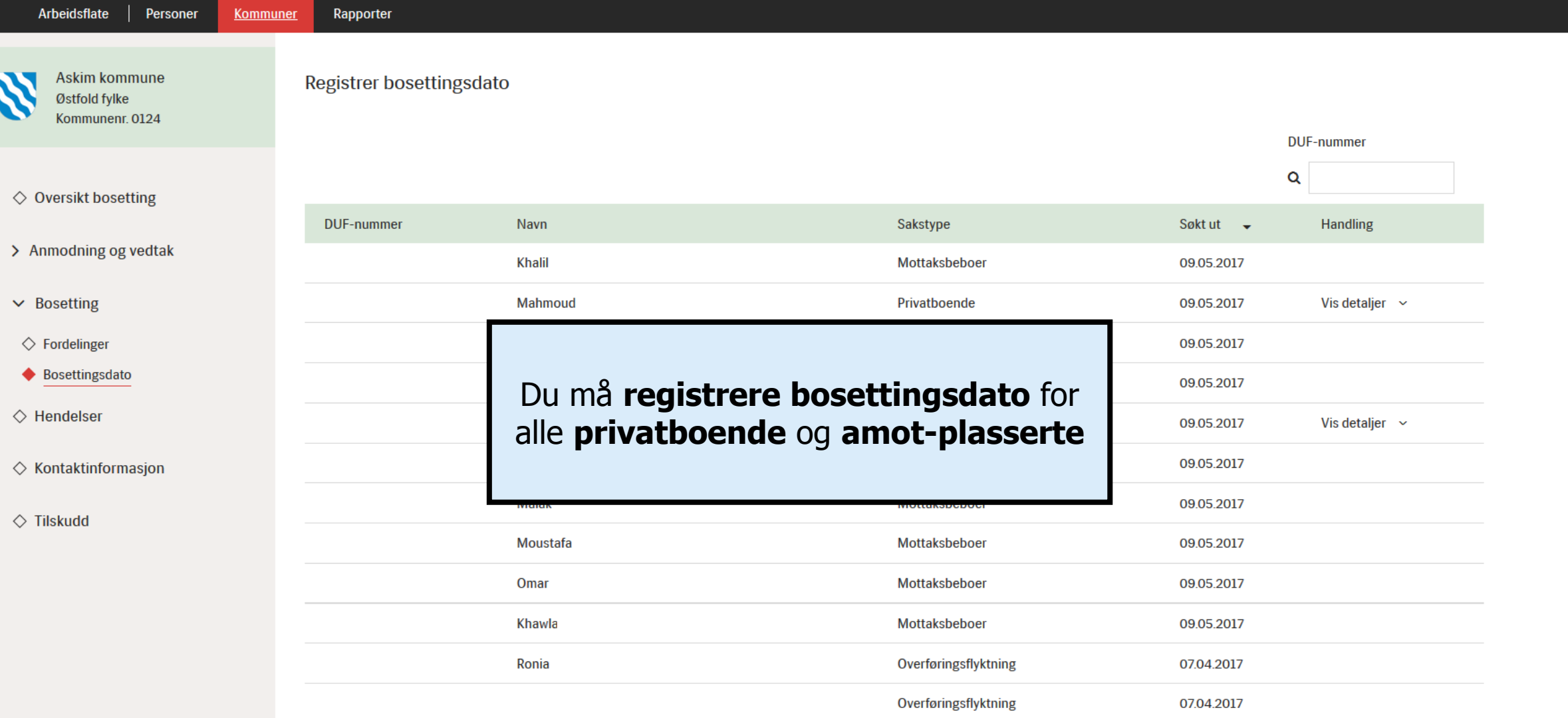

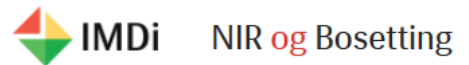

 $\bar{\mathbb{M}}^1$ 

 $\mathcal{L}^3$ 

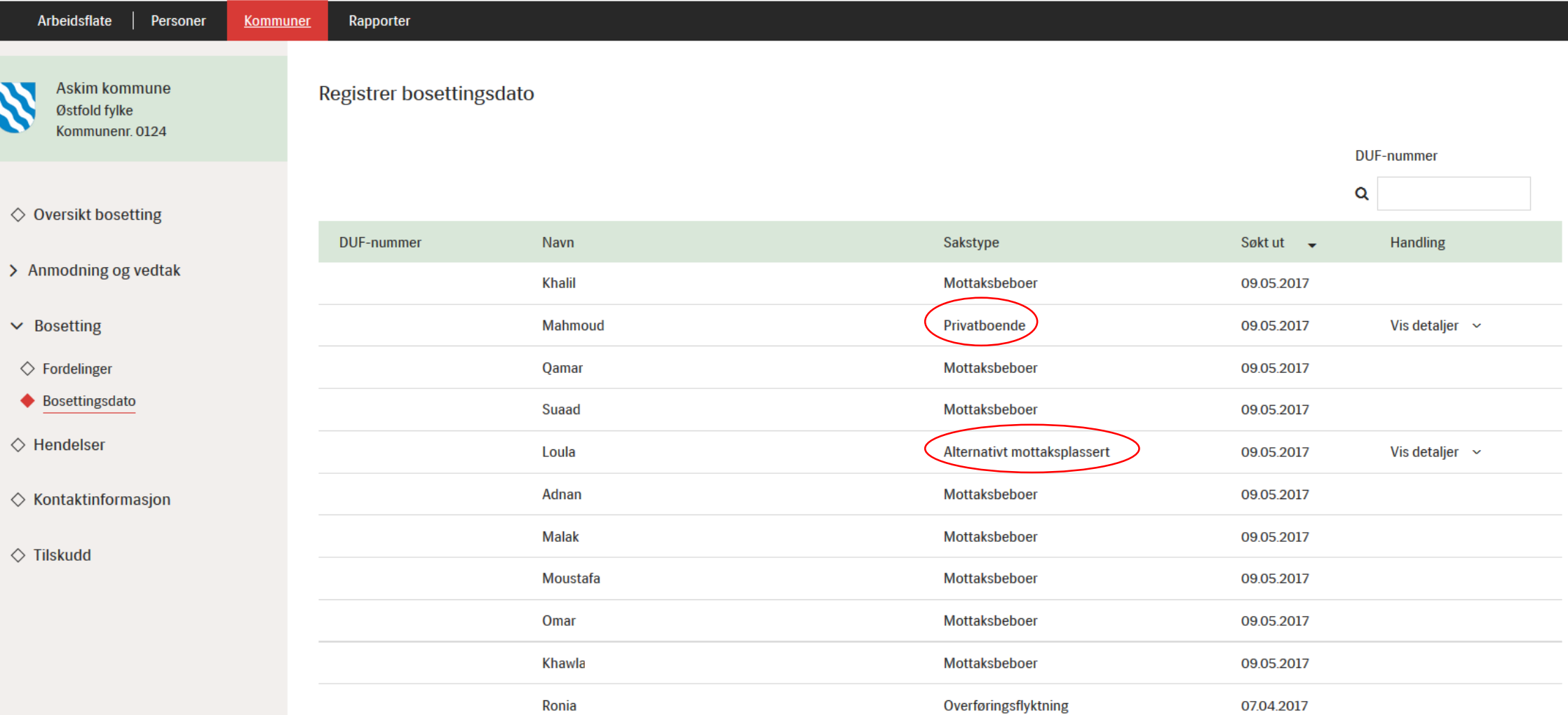

Overføringsflyktning

07.04.2017

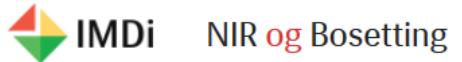

Personer

Arbeidsflate

 $\mathcal{L}^3$  $\bar{\mathbb{M}}^1$ 

Askim kommune Registrer bosettingsdato Østfold fylke Kommunenr. 0124

Kommuner

Rapporter

**DUF-nummer** Q  $\diamondsuit$  Oversikt bosetting **DUF-nummer** Navn Sakstype Søkt ut  $\rightarrow$ Handling > Anmodning og vedtak **Khalil** Mottaksbeboer 09.05.2017 Vis detaljer  $\sim$ Mahmoud Privatboende 09.05.2017  $\vee$  Bosetting 09.05.2017  $\diamondsuit$  Fordelinger Qamar Mottaksbeboer ♦ Bosettingsdato Velg Vis **Suaad** Mottaksbeboer  $\diamondsuit$  Hendelser detaljer Alternativt mottaksplassert Loula Vis detaljer  $\sim$ 09.05.2017 Adnan Mottaksbeboer  $\diamondsuit$  Kontaktinformasjon Malak Mottaksbeboer 09.05.2017  $\Diamond$  Tilskudd Moustafa Mottaksbeboer 09.05.2017 Mottaksbeboer Omar 09.05.2017 Khawla Mottaksbeboer 09.05.2017

Ronia

Overføringsflyktning

Overføringsflyktning

07.04.2017

07.04.2017

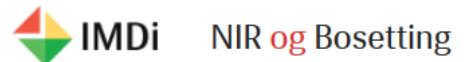

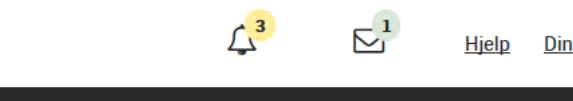

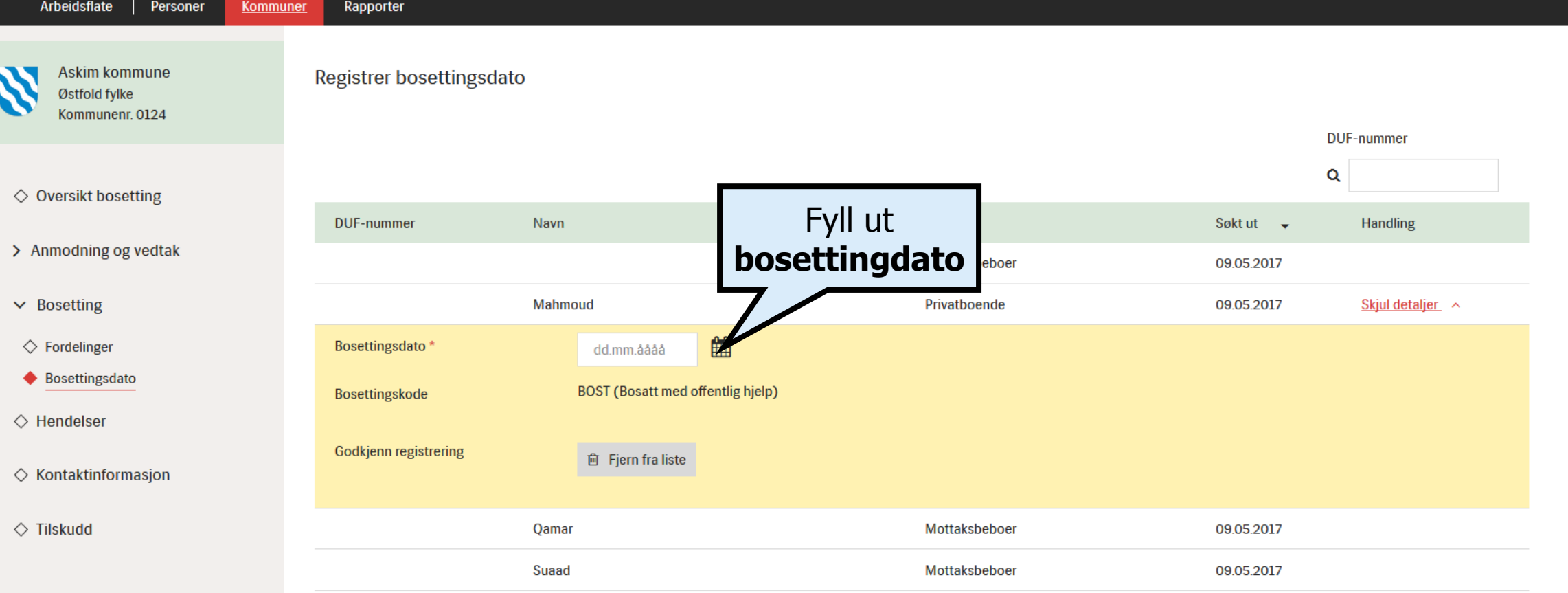

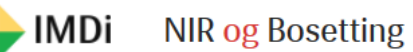

Din bruker: Askim Askimsen Logg ut **Hjelp** 

 $\mathbb{L}^3$ 

 $\bar{\mathbb{Z}}^1$ 

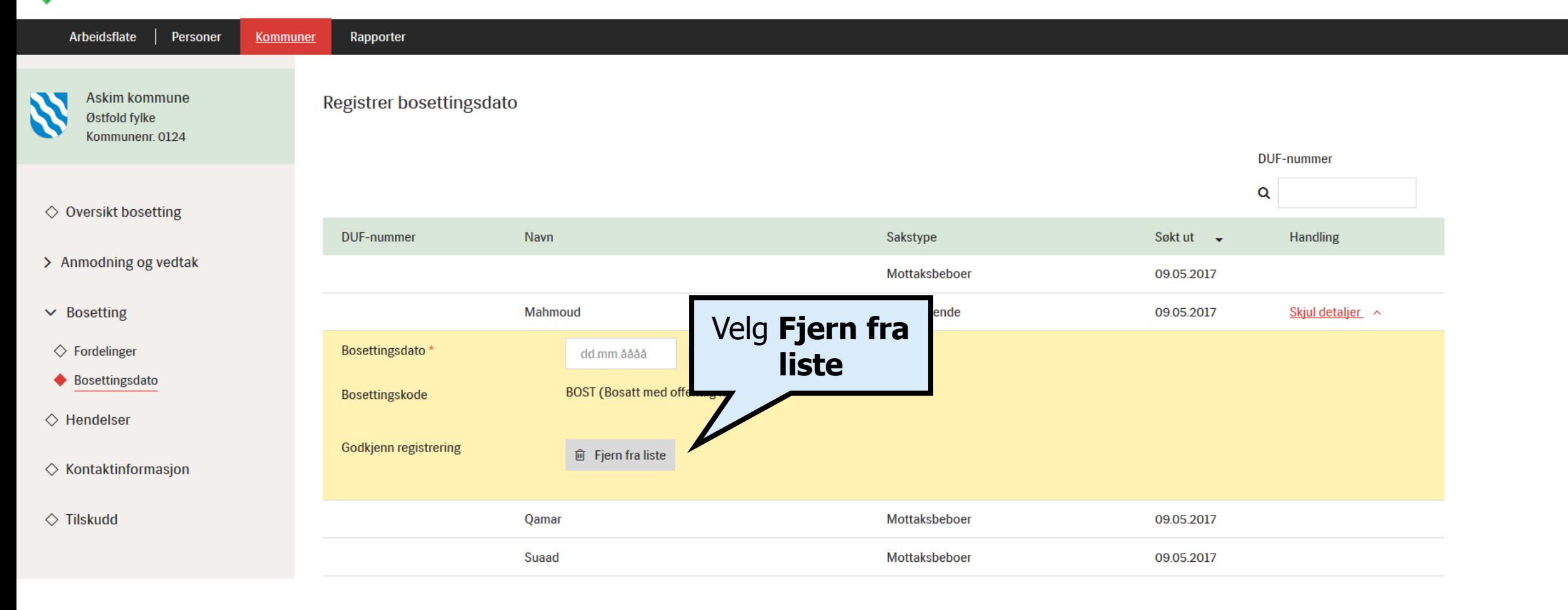

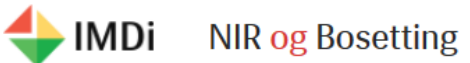

Personer

**Kommuner** Rapporter Registrer bosettingsdato **DUF-nummer** Q

♦ Oversikt bosetting

Arbeidsflate

Askim kommune

Østfold fylke Kommunenr. 0124

- > Anmodning og vedtak
- $\vee$  Bosetting
- $\diamondsuit$  Fordelinger
- ♦ Bosettingsdato
- $\diamondsuit$  Hendelser
- $\diamondsuit$  Kontaktinformasjon

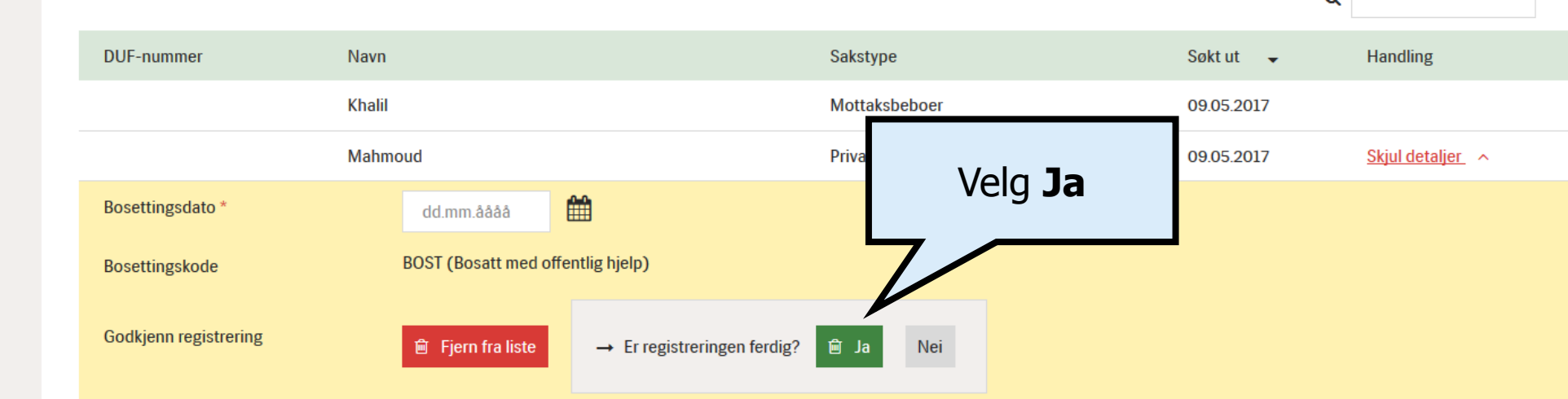

 $\triangle^3$ 

 $\overline{\mathbb{C}}^1$ 

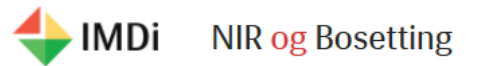

 $\mathcal{L}^3$  $\bar{\mathbb{Z}}_1^1$ 

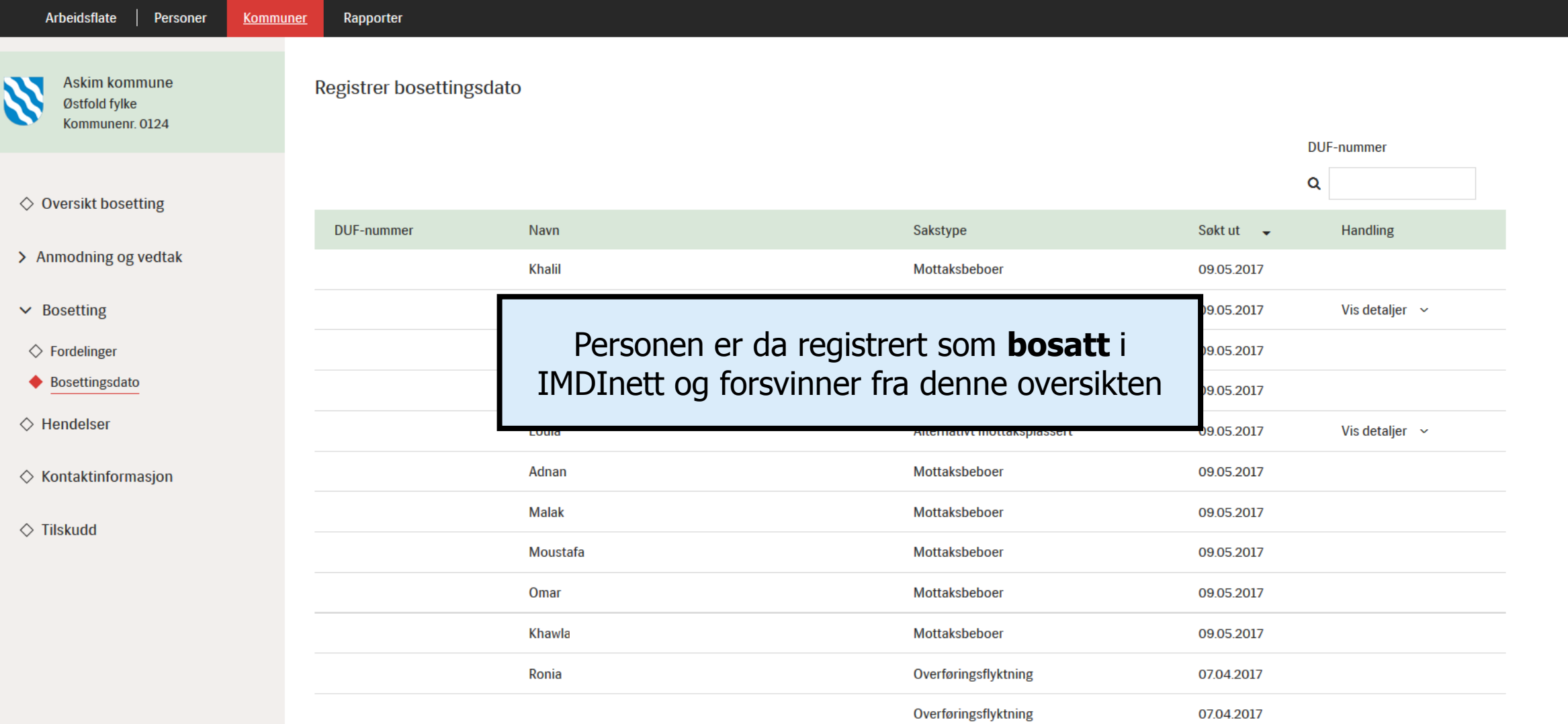

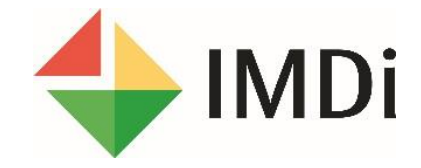

Du har nå sett hvordan du **registrerer bosettingsdato** på personer i IMDinett.

> Dersom du har flere spørsmål til dette, se **www.imdi.no/imdinett/nirogbosetting**